# Welcome to

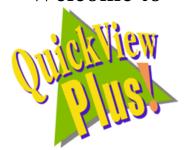

for Windows '95/Windows NT 4.0.

#### New Version 4.0!

One of the exciting new features of Quick View Plus 4.0 is its ability to follow hyperlinks. The document you are now reading is being viewed with Quick View Plus. To demonstrate this feature and to make it easier for you to find the information you may need, we created this hyperlinked README. The first three entries in the table below are links within this document so you can either click on the topic to go to it or you can scroll through the document to read the information. The last two topics, *Browser Integrations* and *Last Minute Technical Notes* are links to other documents. You can link to them from this page or you can view them directly. The documents HREF="browsers.doc and HREF="technote.doc are in your QVP directory.

If installed, please take the time to view our sample files available in the *SAMPLES* folder within your QVP directory.

| Topic Links        | Summary                                                                                                    |
|--------------------|----------------------------------------------------------------------------------------------------|
| HREF="#features    | Describes new features in Quick View Plus 4.0                                                                                           |
| HREF="#ContactInfo | Presents the various ways to contact Inso for sales, customer support and technical support in North America and Europe.                |
| HREF="#Formats     | A list of every application format that Quick View Plus will view.                                                                      |
| HREF="Browsers.doc | Provides technical information on configuring<br>Quick View Plus to work optimally with Netscape<br>Navigator and Internet Explorer 3.0 |
| HREF="technote.doc | Provides late-breaking technical information that may impact your use of Quick View Plus.                                               |

This README document is only viewed when *Quick View Plus* is run for the first time. If you wish to view it at a later time, it is README.DOC in the directory where you installed *Quick View Plus*.

# ➤ What's New

## Greatly enhanced viewing system!

Most noticeably, Quick View Plus version 4.0 has a greatly enhanced viewing system that can display complex documents with extreme fidelity. Improvements include embedding, font, and color support in all formats; headers and footers in word processing documents; greatly improved viewing of HTML documents; numerous improvements in the display of graphics; and much more.

## New ways to get to and use Quick View Plus!

### QuickPrint

Available from the right click menu, in Explorer, this new menu item allows you to print files without viewing them.

#### Taskbar Menu Icon

Places a Quick View Plus icon on the taskbar so you can easily view a file or configure Quick View Plus to fit your needs.

#### File Open Dialog

Lets you open a new file for viewing without having to return to Explorer.

# **Support for Hyperlinks!**

#### Hyperlink capabilities

Click on a hyperlink and be transported to that file or World Wide Web location via your internet browser.

### **New Integrations!**

Always one of our most popular features "integrations" allow you to use Quick View Plus seamlessly from within other applications. Our newest ones are:

### **Microsoft Internet Explorer Integration**

View non-HTML files seamlessly within Microsoft Internet Explorer 3.0! The Quick View Plus display, toolbar, and menu items are merged with Internet Explorer via the ActiveX Document architecture.

### **Microsoft Exchange32 Integration**

Choose Quick View Plus from the right click menu of an Exchange attachment to view a file sent to you. We also provide printing functionality for those attachments that don't have applications registered to do so.

# **Lotus Notes 4.0 Integration**

QVP will replace the attachment viewing capabilities of Notes 4.0 with its own viewers, thus presenting the latest in viewing capabilities from within the Notes interface.

# **Ø** Contact Information

| In North America                                                                          |                                                                                                    |
|-------------------------------------------------------------------------------------------|----------------------------------------------------------------------------------------------------|
| Inso Corporation<br>330 North Wabash<br>15 <sup>th</sup> Floor<br>Chicago, Illinois 60611 |                                                                                                    |
| Support                                                                                   | 312-527-HELP                                                                                                    |
| General                                                                                   | 312-329-0700                                                                                                    |
| Fax                                                                                       | 312-670-0820                                                                                                    |
| World Wide Web site                                                                       | HREF="http://www.inso.com Note: Clicking on this link will launch your default browser (Netscape Navigator or Microsoft Internet Explorer only). |
| Support Email                                                                             | supportchi@inso.com                                                                                                    |
| Sales Email                                                                               | saleschi@inso.com                                                                                                    |

| In Europe                  |                   |
|----------------------------|-------------------|
| Inso Corporation Ltd.      |                   |
| Woodcock House             |                   |
| Gibbard Mews, High Street  |                   |
| Wimbledon Village SW19 5BY |                   |
| UK                         |                   |
| Phone                      | (44) 181 947 1122 |
| Fax                        | (44) 181 947 1810 |
| Email                      | europa@inso.com   |

# **Ø** Supported File Formats

| Document formats                            |                              |
|---------------------------------------------|------------------------------|
| Ami / Ami Professional                      | Versions through 3.1         |
| DEC WPS Plus                                | Versions through 4.1         |
| DisplayWrite 2 & 3 (TXT)                    | All versions                 |
| DisplayWrite 4 & 5                          | Versions through Release 2.0 |
| Enable                                      | Versions 3.0, 4.0 and 4.5    |
| First Choice                                | Versions through 3.0         |
| Framework                                   | Version 3.0                  |
| HTML (Internet World Wide Web)              | Versions through 3.0         |
| IBM FFT                                     | All versions                 |
| IBM Revisable Form Text                     | All versions                 |
| IBM Writing Assistant                       | Version 1.01                 |
| JustWrite                                   | Versions through 3.0         |
| Legacy                                      | Versions through 1.1         |
| MacWrite II                                 | Version 1.1                  |
| Manuscript                                  | Version 2.0                  |
| MASS11                                      | Versions through 8.0         |
| Microsoft Rich Text Format                  | Versions through 2.0         |
| Microsoft Windows Write                     | Versions through 3.0         |
| Microsoft Word for DOS                      | Versions through 6.0         |
| Microsoft Word for Macintosh                | Versions 4.0 through 6.0     |
| Microsoft Word for Windows                  | Versions through 7.0         |
| Microsoft Works for DOS                     | Versions through 2.0         |
| Microsoft Works for Macintosh               | Versions through 2.0         |
| Microsoft Works for Windows                 | Versions through 4.0         |
| MultiMate                                   | Versions through 4.0         |
| Navy DIF                                    | All versions                 |
| Nota Bene                                   | Version 3.0                  |
| Office Writer                               | Version 4.0 to 6.0           |
| PC-File Letter                              | Versions through 5.0         |
| PC-File+ Letter                             | Versions through 3.0         |
| PFS:Write                                   | Versions A, B, and C         |
| Plain Text (including ASCII, ANSI, Unicode) | n/a                          |
| Plain Text with UUEncoded objects           | n/a                          |
| Professional Write                          | Versions through 2.1         |
| Professional Write Plus                     | Version 1.0                  |
| Q&A                                         | Version 2.0                  |
| Q&A Write for Windows                       | Version 3.0                  |

| Samna Word                | Versions through Samna Word<br>IV+ |
|---------------------------|------------------------------------|
| SmartWare II              | Version 1.02                       |
| Sprint                    | Versions through 1.0               |
| Total Word                | Version 1.2                        |
| Volkswriter 3 & 4         | Versions through 1.0               |
| Wang PC (IWP)             | Versions through 2.6               |
| WordMARC                  | Versions through Composer Plus     |
| WordPerfect               | Versions through 6.1               |
| WordPerfect for Macintosh | Versions 1.02 through 3.0          |
| WordPerfect for Windows   | Versions through 6.1               |
| WordStar                  | Versions through 7.0               |
| WordStar 2000             | Versions through 3.0               |
| WordStar for Windows      | Version 1.0                        |
| XyWrite                   | Versions through III Plus          |

| Spreadsheet formats                  |                           |
|--------------------------------------|---------------------------|
| Enable                               | Versions 3.0, 4.0 and 4.5 |
| First Choice                         | Versions through 3.0      |
| Framework                            | Version 3.0               |
| Lotus 1-2-3 Charts for DOS & Windows | Versions through 5.0      |
| Lotus 1-2-3 Charts for OS/2          | Versions through 2.0      |
| Lotus 1-2-3 for DOS & Windows        | Versions through 5.0      |
| Lotus 1-2-3 for OS/2                 | Versions through 2.0      |
| Lotus Symphony                       | Versions 1.0,1.1 and 2.0  |
| Microsoft Excel Charts               | Versions 3.0 - 7.0        |
| Microsoft Excel for Macintosh        | Versions 3.0 - 4.0        |
| Microsoft Excel for Windows          | Versions 2.2 through 7.0  |
| Microsoft Multiplan                  | Version 4.0               |
| Microsoft Works for DOS              | Versions through 2.0      |
| Microsoft Works for Macintosh        | Versions through 2.0      |
| Microsoft Works for Windows          | Versions through 4.0      |
| Mosaic Twin                          | Version 2.5               |
| PFS:Professional Plan                | Version 1.0               |
| QuattroPro for DOS                   | Versions through 5.0      |
| QuattroPro for Windows               | Versions through 6.0      |
| SmartWare II                         | Version 1.02              |
| SuperCalc 5                          | Version 4.0               |
| VP Planner 3D                        | Version 1.0               |

| Database formats              |                           |
|-------------------------------|---------------------------|
| Access                        | Versions through 2.0      |
| DataEase                      | Version 4.0               |
| dBASE                         | Versions through 5.0      |
| dBXL                          | Version 1.3               |
| Enable                        | Versions 3.0, 4.0 and 4.5 |
| First Choice                  | Versions through 3.0      |
| FoxBase                       | Version 2.1               |
| Framework                     | Version 3.0               |
| Microsoft Works for DOS       | Versions through 2.0      |
| Microsoft Works for Macintosh | Versions through 2.0      |
| Microsoft Works for Windows   | Versions through 4.0      |
| Paradox for DOS               | Versions through 4.0      |
| Paradox for Windows           | Versions through 1.0      |
| Personal R:BASE               | Version 1.0               |
| Q & A                         | Versions through 2.0      |
| R:BASE                        | Versions through 3.1      |
| R:BASE System V               | Version 1.0               |
| Reflex                        | Version 2.0               |
| SmartWare II                  | Version 1.02              |

| Graphic formats                            |                          |
|--------------------------------------------|--------------------------|
| Ami Draw (SDW)                             | n/a                      |
| AutoCAD DXF (Binary and ASCII)             | Versions 12 and 13       |
| Binary Group 3 Fax                         | All versions             |
| CompuServe GIF                             | All versions             |
| Computer Graphics Metafile                 | n/a                      |
| Corel Draw (TIFF header only)              | Versions 2.0 through 5.0 |
| DCX (multi-page PCX)                       | n/a                      |
| Encapsulated PostScript (TIFF header only) | n/a                      |
| GEM Paint (IMG)                            | n/a                      |
| HPGL Hewlett Packard Graphics Language     | Version 2                |
| JPEG                                       | All versions             |
| Lotus PIC                                  | n/a                      |
| Lotus Snapshot                             | All versions             |
| Macintosh PICT1 & PICT2 (Bitmap only)      | n/a                      |
| MacPaint                                   | n/a                      |
| Micrografx Designer and Draw (DRW)         | Versions through 4.0     |
| OS/2 Bitmap                                | All versions             |
| PCX (Paintbrush)                           | All versions             |
| TIFF                                       | Versions through 6       |

| TIFF CCITT Group 3 & 4              | Verisons through 6   |
|-------------------------------------|----------------------|
| Truevision TGA (TARGA)              | Version 2.0          |
| Windows Bitmap                      | All versions         |
| Windows Cursor                      | All versions         |
| Windows Icon                        | All verisons         |
| Windows Metafile                    | Versions through 3.1 |
| WordPerfect Graphics [WPG and WPG2] | Versions through 2.0 |

| Presentation formats               |                      |
|------------------------------------|----------------------|
| Freelance for OS/2                 | Versions through 2.0 |
| Freelance for Windows              | Version 2.0          |
| Freelance '96 for Windows '95      |                      |
| Harvard Graphics for DOS           | Versions 2.x & 3.x   |
| Microsoft PowerPoint for Macintosh | Version 4.0          |
| Microsoft PowerPoint for Windows   | Versions through 7.0 |

| Compressed and collection formats |                         |  |
|-----------------------------------|-------------------------|--|
| LZH Compression                   | All versions            |  |
| Microsoft Binder                  | Version 7.0             |  |
| Unix Compress                     | n/a                     |  |
| Unix TAR                          | n/a                     |  |
| ZIP                               | PKWARE versions through |  |
|                                   | 2.04g                   |  |

| Other formats            |              |
|--------------------------|--------------|
| DOS EXE                  | All versions |
| Windows 16bit EXE or DLL | All versions |
| Windows 32bit EXE or DLL | All versions |

Click here to return to the top of this file: HREF="#top